## Filter

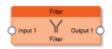

The Filter node forwards to the output the value coming from the input connector following some policies determined by the following properties:

- Filter type: It indicates the value assigned to the output depending on the input value.
  - ∘ '1 → / 0 → (disabled)' indicates that no values are assigned to the output.
  - ° ('1 → / 0 → 0') if input is equal to 1, no value assigned to the output. If input is equal to 0, 0 will be sent to the output.
  - '1 → / 0 → 1' if input is equal to 1, no value sent to the output. If input is 0, 1 is sent to the output
  - '1 → / 0 → Toggle' if input is equal to 1, no value will be sent to the output. If input is equal to 0, the output will toggle.
  - ∘ '1 → 0 / 0 → -' If input is 1, output will be set to 0. If input is 0, no value will be sent to the output.
  - ∘ '1 → 0 / 0 → 1 (inversion)' indicates that the input value is inverted and than sent to the output.
  - ° '1 → 1 / 0 → -' indicates that if the input is 1, 1 is assigned to the output, if the input is 0, no values are assigned to the output.
  - ° '1 → 1 / 0 → 0 (pass all)' indicates that both of the input values are sent to the output.
  - '1 → Toggle / 0 → -': indicates that if the input is 1 the output value is inverted, if the input is 0 no values are assigned to the output.
  - ∘ '1 → Toggle / 0 → Toggle' for every input value (both 0 or 1), the output will toggle.
- 2. **Delay**: It indicates if is necessary to wait for a time interval before sending the output value.
  - $\circ~$  'Do not use': disables the property so no delays are applied .
  - 'Use if input is 1': applies the delay only if the input is 1.
  - 'Use if input is 0': applies the delay only if the input is 0.
  - 'Use always': applies the delay for any input value.
- 3. **Delay base time**: It indicates the measurement unit of the time interval of the delay.
- 4. **Delay factor**: It indicates the value of the time interval of the delay.

From: http://www.thinknx.com/wiki/ - Learning Thinknx

Permanent link: http://www.thinknx.com/wiki/doku.php?id=lm\_logic\_filter&rev=1506422797

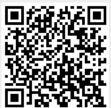

Last update: 2019/03/20 17:03